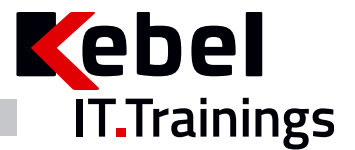

# **Microsoft 365 Digitale Kommunikation im Unternehmen als Online Training und Präsenzseminar mit Zertifikat**

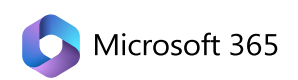

Seminarpreis ab: **1090,00 € zzgl. MwSt. (1297,10 € inkl. 19% MwSt.)**

Live Online Seminarpreis ab: **1090,00 € zzgl. MwSt. (1297,10 € inkl. 19% MwSt.)**

**Kurs-ID: CMK20**

Dauer: 2 Tage Standardzeiten: 09:00 bis 16:00 Uhr

# **Aktuelle Terminübersicht und Anmeldung zum Kurs**

**Microsoft 365 Digitale Kommunikation im Unternehmen als Online Training und [Präsenzseminar](https://www.kebel.de/microsoft-365-kurs-digitale-kommunikation-im-unternehmen/) mit [Zertifikat](https://www.kebel.de/microsoft-365-kurs-digitale-kommunikation-im-unternehmen/)**

## **Kursbeschreibung und Informationen**

In unser Microsoft 365 Schulung - Digitale Kommunikation im Unternehmen - entdecken Sie die vielfältigen Möglichkeiten von Teams, Sway, Forms, Stream, SharePoint und Yammer. Erlernen Sie, wie Sie diese Tools rechtskonform und effizient in Ihre Unternehmenskommunikation integrieren können. Schluss mit überfrachtetem Intranet und langsamer Suche! Erstellen Sie mühelos Publikationen mit Sway oder SharePoint-Websites, bearbeiten Sie Dokumente in Echtzeit mit Teams oder SharePoint-Bibliotheken und gestalten Sie interaktive Lernprozesse mit Hilfe von Videos. Melden Sie sich jetzt an und optimieren Sie Ihre digitale Unternehmenskommunikation!

Unser Kebel Team bietet Ihnen den angezeigten Microsoft 365 Kurs als Live Online Training (Webinar) und Präsenzseminar mit Zertifikat an.

Microsoft 365 Schulung für Unternehmen - Alternativ organisieren wir gerne eine individuelle Microsoft 365 Schulung oder einen Workshop für Ihr Team. Hierbei erfolgen die Termine, der Ort, die Dauer und die Inhalte individuell nach Absprache. Ihre maßgeschneiderte Microsoft 365 Schulung erfolgt online, in Präsenz oder hybrid.

Unser Kebel Team berät Sie gerne oder Sie buchen direkt online.

## **Kursvoraussetzungen**

Grundkenntnisse in Office bzw. Microsoft 365 besitzen

## **Kursinhalt**

- Folgende Lerninhalte werden in unserem Microsoft Kurs vermittelt:
- Videos in Stream:
	- Videos in Kombination mit Umfragen steigern den Erinnerungsgrad enorm gegenüber dem PDF-Versand bzw. der FYI-Mail. Publizieren Sie YouTube-like eigene Videos mit Fragen und steigern die Lerneffizienz enorm.
- Kommunikation über Umfragen oder Quiz:
	- Wissen und Stimmungen abzufragen und über Excel bzw. PowerBI auszuwerten, ist die Kernkompetenz von Forms und Pollys Publikationen über Gruppen-Webseiten, interaktive Präsentationen oder Yammer:
	- Nutzen Sie verschiedene Publikationsebenen, um unterschiedliche Zielgruppen zu informieren. Von der teambezogenen Website in SharePoint, über einen interaktiven Newsletter in Sway (Story-telling), bis hin zum firmeninternen "FaceBook" in Form von Yammer stehen Ihnen einfachere und effizientere Tools für Publikationen als ein Intranet zur Verfügung.
- Vernetzen der Kommunikationswerkzeuge:
	- Teams ist die Schaltzentrale der Unternehmenskommunikation. Konfigurieren Sie Ihr Teams und nutzen Vernetzungen aller benötigten Tools
- Tipps und Tricks:

**www.kebel.de training@kebel.de T:0231.5191986**

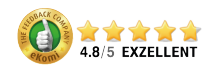

IT-Trainings Kebel GmbH Europaplatz 11 44269 Dortmund T: 0231.5191986 F: 0231.5191988 training@kebel.de

Huyssenallee 82-88 45128 Essen

Gropiusstraße 7 48163 Münster

Geschäftsführer: Dipl.Ing. Thorsten Gerd Kebel USt.ID: DE369771075 HRB 36432 Amtsgericht Dortmund Sitz der Gesellschaft ist Dortmund Sparkasse Dortmund DE52 4405 0199 0171 0057 28 BIC: DORTDE33

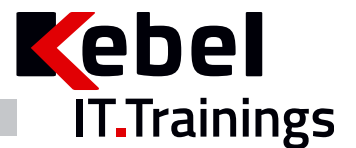

Für Ihre individuellen Fragen, die sich aus Ihrer täglichen Arbeit oder dem Training ergeben, nehmen wir uns sehr gerne Zeit. Tipps und Tricks, damit Sie noch schneller und effizienter arbeiten können, sind uns wichtig.

## **Trainerprofil**

Der angezeigte Kurs wird von Trainern und Trainerinnen mit mehrjähriger Kurs- und Schulungserfahrung in der Erwachsenenbildung und mit viel Praxis-Know-how durchgeführt. Unsere Trainer und Trainerinnen stehen Ihnen gerne für individuelle Seminarberatungen zur Verfügung.

### **Inklusivleistungen offene Seminare**

- Kalt- und Warmgetränke
- Pausensnacks
- warmes Mittagessen
- Zertifikat
- Seminarunterlage bzw. Seminar-Handout

#### **Diese Schulungszentren erwarten Sie:**

Dortmund | Essen | München | Münster | **[Adressen](https://www.kebel.de/uebersicht-seminarzentren/)**

oder als Live Online Training.

Den Kursteilnehmern steht in allen unseren Schulungszentren ein PC-Arbeitsplatz mit der entsprechenden Software zur Verfügung.

## **Das Bewertungsportal - eKomi**

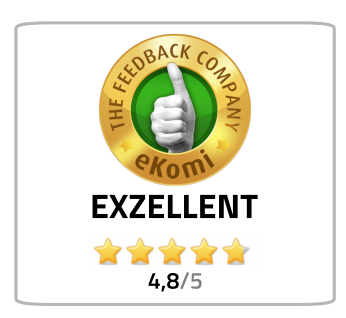

Lesen Sie unsere **<del></del> [Bewertungen.](https://www.kebel.de/seminaranbieter-bewertung-kebel/)** 

Wir haben uns für das unabhängige eKomi-Portal entschieden und nutzen die authentifizierte Software, um unsere Teilnehmer:Innen zu befragen und das eKomi Gütesiegel zu tragen.

Jede abgegebene Bewertung – egal ob positiv oder kritisch – fließt in die Bewertungsstatistik von IT-Trainings Kebel GmbH ein und ist Teil der eKomi Trust Zertifikate.

Zufriedene Kunden sind uns sehr wichtig.

Alle Kundenrezensionen können Sie auf der Website des Bewertungsportals nachlesen.

**www.kebel.de training@kebel.de T:0231.5191986**

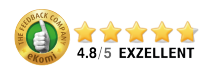

IT-Trainings Kebel GmbH Europaplatz 11 44269 Dortmund T: 0231.5191986 F: 0231.5191988 training@kebel.de

Huyssenallee 82-88 45128 Essen

Gropiusstraße 7 48163 Münster

Geschäftsführer: Dipl.Ing. Thorsten Gerd Kebel USt.ID: DE369771075 HRB 36432 Amtsgericht Dortmund Sitz der Gesellschaft ist Dortmund Sparkasse Dortmund DE52 4405 0199 0171 0057 28 BIC: DORTDE33

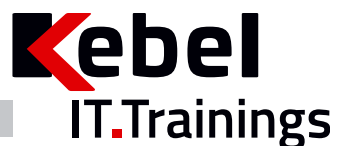

## **Offene Kurse gemäß Terminplan**

#### **[Präsenzkurse](https://www.kebel.de/praesenzkurse/)**

Hierbei handelt es sich um standardisierte Seminare in unseren 21 Trainingszentren. Die Teilnehmer:innen sitzen an einem von uns bereitgestellten PC-Arbeitsplatz. Im Preis enthalten sind ein Seminar-Handout, ein Zertifikat sowie das Catering (Kalt- und Warmgetränke, Obst und Mittagessen).

#### **Live Online Kurse im virtuellen [Klassenzimmer](https://www.kebel.de/kebellive-online-kurse/)**

Bei unseren Live Online Kursen erleben Sie interaktive Kommunikation zwischen Trainer:in und Teilnehmer:innen im virtuellen Klassenraum. Die erforderliche Software und der Zugang wird durch unser Haus gestellt. Die Trainer:innen sind in Bild und Ton präsent. Die Teilnehmer:innen haben jederzeit die Möglichkeit, Fragen zu stellen. Gleichzeitig können Sie auf Ihrem (zweiten) Bildschirm selbst die Übungen nachvollziehen und praktisch ausprobieren. Unser Kebel Team steht Ihnen bei Fragen gerne zur Verfügung.

### **Seminargarantie**

Wir führen nahezu alle Präsenzseminare und Online Kurse bereits ab einer Person durch. Dies gilt für von uns bestätigte Seminare. Auf diese Weise können wir Ihnen eine reiche Terminauswahl anbieten und Sie erhalten Planungssicherheit für Ihre IT-Fortbildung.

Bei der Durchführung eines Seminars als Einzeltraining verkürzen wir die Seminardauer und intensivieren die Lernphasen im Trainer-Teilnehmer-Dialog. Somit profitieren Sie bei gleichem oder ähnlichem Seminarpreis und kürzerer bzw. angepasster Seminardauer von einem intensiven und individuellem Lernerlebnis. Bitte erfragen Sie diese Garantie für den jeweiligen Kurs.

## **Firmenschulungen - individuell angepasst**

Bei einer individuellen Firmenschulung werden nur die eigenen Mitarbeiter:innen des eigenen Unternehmens gemeinsam geschult. Die Termine, Zeiten und Inhalte werden individuell definiert und können live online, in Präsenz oder hybrid organisiert werden. Somit können u.a. halbtägige Schulungen für unterschiedliche Gruppen und Themen definiert werden. Unsere Firmenschulungen minimieren Ihre Kosten für Ihre interne Weiterbildung.

#### **Firmenschulung - im [Trainingszentrum](https://www.kebel.de/firmenschulungen-in-seminarzentren/)**

Ihre individuelle Firmenschulung in Präsenz wird hierbei in einem unserer bundesweiten 21 Trainingszentren organisiert und durchgeführt. Ihr gewünschtes Catering wird hierbei gemeinsam definiert.

### **[Inhouseschulung](https://www.kebel.de/inhouse-schulung/) – vor Ort beim Kunden**

Wir organisieren gemeinsam Ihre individuelle Inhouseschulung vor Ort in Präsenz und stellen Ihnen erfahrene und kompetente Trainer:innen zur Verfügung. Auf Wunsch stellen wir Ihnen gerne vorkonfigurierte PCs bzw. Notebooks, Beamer und mobile Leinwände gegen Aufpreis zur Verfügung.

#### **[Firmenschulung](https://www.kebel.de/kebellive-online-kurse/) - live online**

Hierbei findet die Schulung, wie bereits oben beschrieben, im virtuellen Klassenzimmer statt.

#### **[Firmenschulung](https://www.kebel.de/hybride-seminare/) – hybrid**

Eine weitere Möglichkeit Mitarbeiter:innen gemeinsam zu schulen besteht darin, in Ihrer Präsenzveranstaltung, weitere Teilnehmer:innen aus anderen Filialen oder dem Homeoffice live online dazuzuschalten.

## **[Floorwalking](https://www.kebel.de/individuelle-schulungen/)**

Floorwalking ist eine spezielle Art der Inhouseschulung. Beim Floorwalking von Büro zu Büro, schulen unsere Trainer:innen die einzelnen Anwender:innen direkt am eigenen PC-Arbeitsplatz, um ganz konkret und gezielt, individuelle Lösungen für den täglichen Bedarf zu erarbeiten. Floorwalking eignet sich somit auch im Anschluss einer bereits erfolgten Schulung.

### **[Workshop](https://www.kebel.de/individuelle-schulungen/)**

Ein konkretes Workshop- oder Coaching-Thema wird mit dem Kunden gemeinsam vor Seminarbeginn genau definiert. Unsere Trainer:innen beschäftigen sich vorab intensiv mit Ihren Workshopthemen, bereiten ein Konzept vor und erstellen bei Bedarf entsprechende Workshop-Unterlagen, Folien und Übungen.Für Rückfragen stehen wir gerne zur Verfügung.

**www.kebel.de training@kebel.de T:0231.5191986**

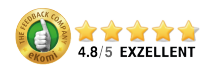

IT-Trainings Kebel GmbH Europaplatz 11 44269 Dortmund T: 0231.5191986 F: 0231.5191988 training@kebel.de

Huyssenallee 82-88 45128 Essen

Gropiusstraße 7 48163 Münster

Geschäftsführer: Dipl.Ing. Thorsten Gerd Kebel USt.ID: DE369771075 HRB 36432 Amtsgericht Dortmund Sitz der Gesellschaft ist Dortmund Sparkasse Dortmund DE52 4405 0199 0171 0057 28 BIC: DORTDE33

Alle genannten Marken und Produkte sind Warenzeichen oder eingetragene Markenzeichen der entsprechenden Unternehmen.

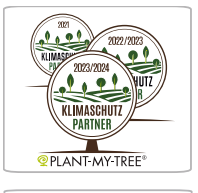

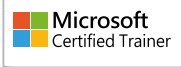

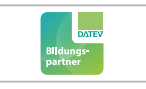

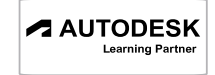

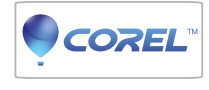

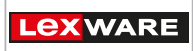

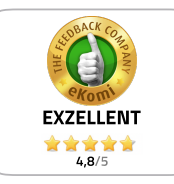

09.05.2025